**10 Essential Tips for Mastering Courseware: The Ultimate Self-Instructional Guide for Beginners and Intermediate Learners**

# Learn **EXCel 2019** for Mac **ssential Skills With The Smart Method**

Whether you are completely new to Excel 2019 for Mac or upgrading from an older version, our unique teaching method will empower you with every skill you need to be productive in the workplace.

By the end of the course you'll be able to create sophisticated worksheets like the one shown below that incorporate all of Excel 2019 for Mac's most useful features.

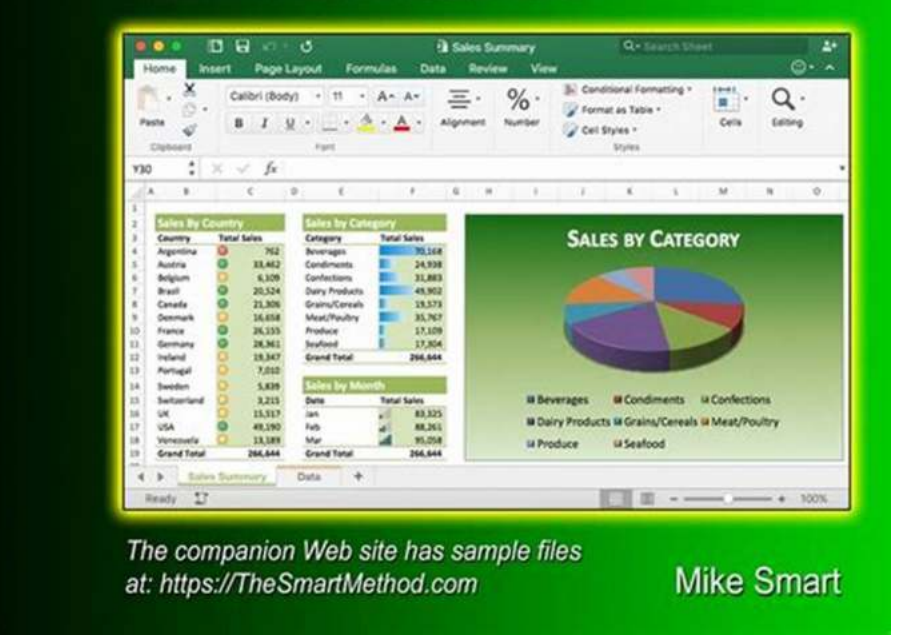

Welcome to the ultimate self-instructional guide for beginners and intermediate learners! Whether you are looking to enhance your skills in a specific field or

explore new areas of knowledge, courseware tutorials offer a flexible and comprehensive learning experience. In this article, we will provide you with 10 essential tips to make the most out of your courseware journey!

#### **1. Selecting the Right Courseware**

The first step in your self-instructional journey is choosing the right courseware. With a plethora of options available, it's important to consider your learning goals, preferred learning style, and the level of difficulty that suits your current knowledge.

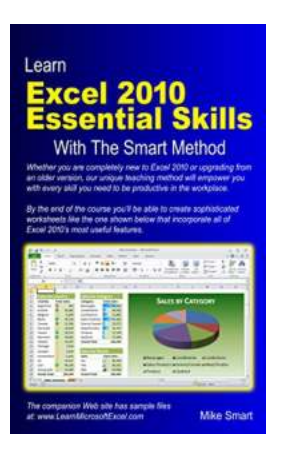

### **Learn Excel 2010 Essential Skills with The Smart [Method: Courseware tutorial for self-instruction to](http://dl.neutronbyte.com/pdf-file/Wa18oYTP/e/wjkK/OPMw/YdpRy/Learn-Excel-2010-Essential-Skills-with-The-Smart-Method-Courseware-tutorial-for-self-instruction-to-beginner-and-intermediate-level.pdf) beginner and intermediate level**

by Mike Smart ([Print Replica] Kindle Edition)

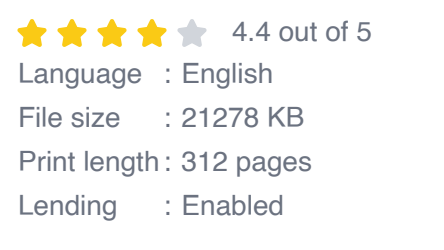

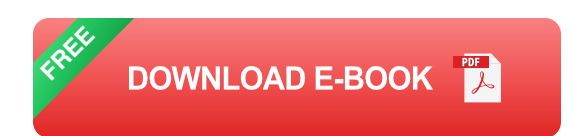

### **2. Setting Realistic Goals**

Before diving into your courseware, take the time to set realistic goals. Whether you aim to complete a certain number of lessons per week or acquire a specific skill, defining your objectives will help you stay motivated throughout the learning process.

### **3. Creating a Structured Learning Schedule**

Establishing a structured learning schedule is crucial for self-instructional success. Allocate dedicated time slots for studying, creating an environment free from distractions, and ensuring consistency in your learning routine.

#### **4. Leveraging Interactive Features**

Make the most out of your courseware by exploring its interactive features. Engage in quizzes, participate in discussion forums, and take advantage of any additional resources provided. This will enhance your learning experience and allow for a deeper understanding of the subject matter.

#### **5. Actively Engage with the Material**

Passive learning isn't as effective as active engagement with the course material. Take notes, ask questions, and apply the knowledge to real-life scenarios. This will reinforce your learning and assist in long-term retention of the concepts.

#### **6. Collaborating with Fellow Learners**

Seek opportunities to collaborate with fellow learners. Many courseware platforms offer discussion forums or virtual study groups where you can interact with individuals who share similar interests. By exchanging ideas and perspectives, you can deepen your understanding and broaden your knowledge base.

#### **7. Seeking Additional Resources**

Supplement your learning by exploring additional resources. This could include textbooks, online articles, or educational videos. By diversifying your sources, you gain a more comprehensive understanding of the subject matter.

#### **8. Taking Regular Breaks**

While it's important to maintain discipline in your learning routine, don't forget to take regular breaks. Studies have shown that taking short breaks enhances productivity and helps prevent mental fatigue. Optimize your learning by giving yourself time to rest and recharge.

#### **9. Tracking Progress**

Stay motivated by tracking your progress. Many courseware platforms provide tracking tools that allow you to monitor your completion rate, scores, and achievements. Celebrate milestones along the way, as this will help maintain your motivation and sense of accomplishment.

#### **10. Applying the Knowledge**

The ultimate goal of self-instruction is to apply the acquired knowledge in practical settings. Look for opportunities to use what you have learned in real-life scenarios, whether through personal projects or professional endeavors. By actively applying the knowledge, you solidify your understanding and maximize the benefits of self-instruction.

#### **Get Started Today!**

With these 10 essential tips, you are now equipped to embark on your courseware tutorial journey. Remember, self-instruction offers a unique opportunity to learn at your own pace and explore subjects of interest. Whether you are a beginner or an intermediate learner, courseware tutorials provide a comprehensive and highly flexible educational experience. So, don't wait any longer – start your self-instructional adventure today!

> **Learn Excel 2010 Essential Skills with The Smart [Method: Courseware tutorial for self-instruction to](http://dl.neutronbyte.com/pdf-file/Wa18oYTP/e/wjkK/OPMw/YdpRy/Learn-Excel-2010-Essential-Skills-with-The-Smart-Method-Courseware-tutorial-for-self-instruction-to-beginner-and-intermediate-level.pdf)**

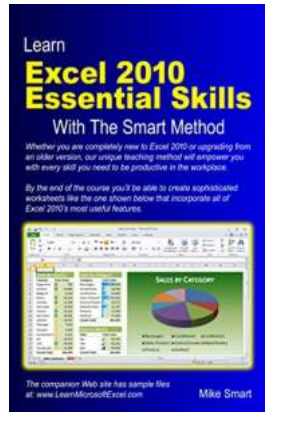

#### **[beginner and intermediate level](http://dl.neutronbyte.com/pdf-file/Wa18oYTP/e/wjkK/OPMw/YdpRy/Learn-Excel-2010-Essential-Skills-with-The-Smart-Method-Courseware-tutorial-for-self-instruction-to-beginner-and-intermediate-level.pdf)**

by Mike Smart ([Print Replica] Kindle Edition)

 $\star \star \star \star$  4.4 out of 5 Language : English File size : 21278 KB Print length : 312 pages Lending : Enabled

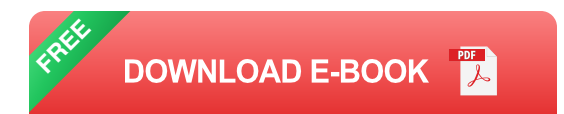

This book is very, very different to any other Kindle book you have ever read. You'll notice the first difference as soon as you open it because it is published in Amazon's new Print Replica format. This full-color format preserves the beautifully crafted, rich graphical layout of each page.

The Smart Method provides an entirely new, easier and better way to learn Excel 2010. Here are just four of the many ways in which this book is unique:

- The book will equip you with excellent Excel 2010 skills, good enough to a. impress any employer, but it doesn't confuse by attempting to teach skills that are not common in the workplace. Only users who have advanced requirements need progress to the Expert Skills book.
- Instruction is logically structured into sessions and lessons. While this makes  $\blacksquare$ the book ideal for self-instruction, you can also use it to run your own, highly effective, adult training courses.
- Every lesson is presented on two pages. You can complete each selfcontained lesson in a few minutes.
- Each lesson has a sample file that models a real-world business problem.

The advanced teaching method used in this book will enable you to master Excel in a fraction of the time needed when learning from conventional text books. You'll immediately appreciate the value and relevance of each skill as it is taught. Both IT professionals and absolute beginners will love this book because it avoids needless technical jargon and concisely explains everything you need in a simple and no-nonsense way.

Amongst other things you'll learn how to:

- Create stunning, professional, presentation-quality charts
- Use the Themes feature to create visually excellent worksheets n.
- Use the new Excel 2010 Sparklines to visually represent large data sets  $\overline{\phantom{a}}$
- Use the new Excel 2010 Versions feature to recover lost data n.
- Use AutoFill to create textual and numeric series m.
- Hide and show rows, columns and entire worksheets m.
- Create your own formulas m.
- Use Excel functions the professional way using Formula AutoComplete n.
- Understand absolute, relative and mixed cell references  $\overline{\phantom{a}}$
- Create cross-worksheet formulas m.
- Add trend lines and moving averages to charts to forecast future values  $\overline{\phantom{a}}$
- Bring your data alive with Visualizations m.
- Create custom conditional formatting rules with the new Rules Manager m.
- Streamline your work by creating your own custom templates m.
- Create both textual and graphical cell comments
- Add a professional sheen to your work with 3-D Elements  $\overline{\phantom{a}}$
- Understand and work with three-dimensional worksheet groups

Companies who have taken Smart Method courses include:

AOL Time Warner, The United States Army, Daimler Chrysler, Motorola, HSBC, Barclays, American Express, Allied Irish Banks, Imperial Tobacco, Volvo, The BBC, British Petroleum, The Foreign and Commonwealth Office, Unilever, The Institute of Chartered Accountants, The Ministry of Defence, Keele University, Deutsche Bank, HBOS, Transport For London, The Performing Rights Society, Scottish Power, The Office of the Parliamentary Ombudsman, BAE Systems, RBS, Marks and Spencer, Virgin, O2, BMW... and many, many others.

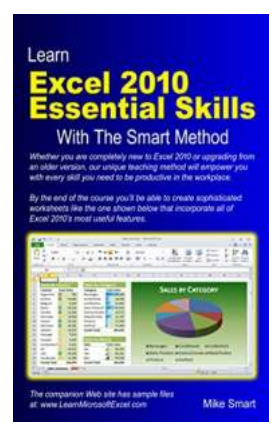

### **[10 Essential Tips for Mastering Courseware:](https://bookishfables.com/read/learn-excel-2010-essential-skills-with-the-smart-method-courseware-tutorial-for-self-instruction-to-beginner-and-intermediate-level.html) The Ultimate Self-Instructional Guide for Beginners and Intermediate Learners**

Welcome to the ultimate self-instructional guide for beginners and intermediate learners! Whether you are looking to enhance your skills in a specific field or...

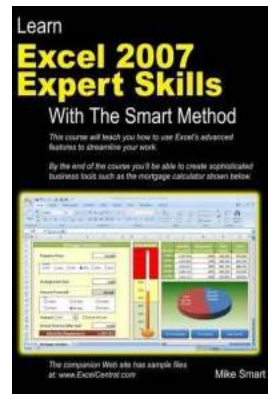

### **[Unlock the Power of Excel 2007: Master Expert](https://bookishfables.com/read/learn-excel-2007-expert-skills-with-the-smart-method-courseware-tutorial-teaching-advanced-techniques.html) Skills with The Smart Method!**

Are you tired of struggling with Excel? Do you wish you could unlock its hidden potential and become an Excel expert? Look no further, as we present you the most...

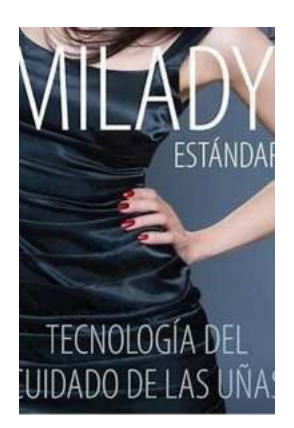

## **Spanish Translated Milady Standard Nail [Technology: Unleash Your Inner Nail Artist!](https://bookishfables.com/Spanish%20Translated%20Milady%20Standard%20Nail%20Technology%20Unleash%20Your%20Inner%20Nail%20Artist%21.pdf)**

Discover the World of Nail Technology in Spanish! Are you passionate about the art of manicures and pedicures? Do you dream of becoming a skilled nail technician? Look no...

#### PUNK RECORD LABELS AND THE STRUGGLE FOR AUTONOMY

### **[The Emergence Of DIY Critical Media Studies:](https://bookishfables.com/The%20Emergence%20Of%20DIY%20Critical%20Media%20Studies%20Empowering%20the%20Masses.pdf) Empowering the Masses**

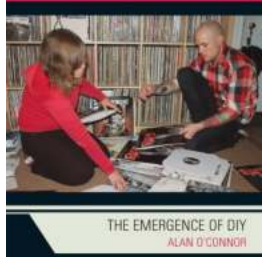

The Emergence Of DIY Critical Media Studies: Empowering the Masses Over the past decade, we have witnessed a significant shift in the way we consume and engage with media....

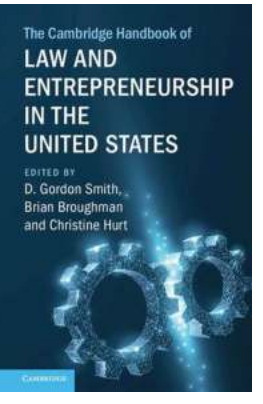

### **Unlocking the Secrets of Law and [Entrepreneurship in the United States](https://bookishfables.com/Unlocking%20the%20Secrets%20of%20Law%20and%20Entrepreneurship%20in%20the%20United%20States.pdf)**

Are you an aspiring entrepreneur or a legal professional interested in understanding the unique relationship between law and entrepreneurship? Look no further than The...

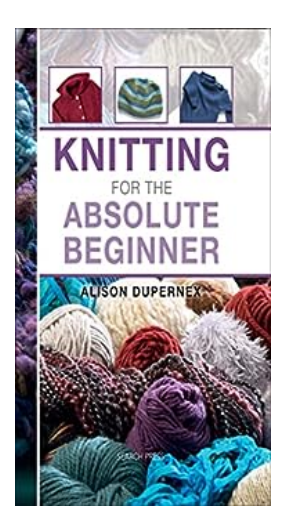

## **[Knitting For The Absolute Beginner](https://bookishfables.com/Knitting%20For%20The%20Absolute%20Beginner.pdf)**

The Joy of Knitting: Are you interested in a new creative hobby? Do you have a desire to explore the world of knitting? Look no further! In this article, we will...

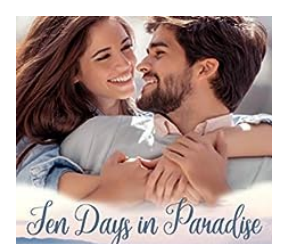

ANNIE

Feyr Seasons Short and Sweet

S E A

### **[Ten Days In Paradise – An Unforgettable](https://bookishfables.com/Ten%20Days%20In%20Paradise%20%E2%80%93%20An%20Unforgettable%20Journey.pdf) Journey**

Are you ready to embark on an extraordinary travel experience like no other? Prepare to be mesmerized as we take you on a thrilling journey through Ten Days...

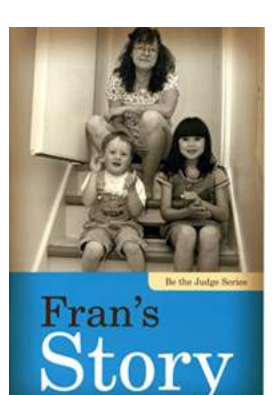

### **[Unveiling Fran Story: Be the Judge of Alyse](https://bookishfables.com/Unveiling%20Fran%20Story%20Be%20the%20Judge%20of%20Alyse%20Nazaroff%27s%20Inspirational%20Journey.pdf) Nazaroff's Inspirational Journey**

Have you ever encountered a story that left you in awe, sparking a sense of admiration and motivation deep within your soul? Well, get ready to embark on a...